# **MSX-DOS 2**

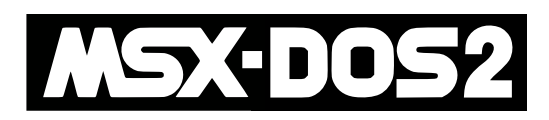

В июле 1988, ASCII выпустила японскую версию.

Европейские версии появились в 1989 году на основе версии 2.20

Основные новшества:

- Работа с папками (вложенные папки)
- Переменные окружения
- [Memory Mapper](https://sysadminmosaic.ru/msx/ram/ram#mapper)
- Временные файлы каналов (pipe files)
- Перенаправление периферийных устройств

На текущий момент [Nextor](https://sysadminmosaic.ru/msx/nextor/nextor) является продолжением MSX-DOS 2.31

# **Документация**

#### [Команды](https://sysadminmosaic.ru/_media/msx/dos2/commands.txt)

[Переменные, память](https://sysadminmosaic.ru/_media/msx/dos2/environment.txt)

[Функции](https://sysadminmosaic.ru/_media/msx/dos2/functioncalls.txt)

[ASCII MSX-DOS2 documentation](http://map.grauw.nl/resources/dos2info.lzh)

### **Синтаксис**

#### Путь

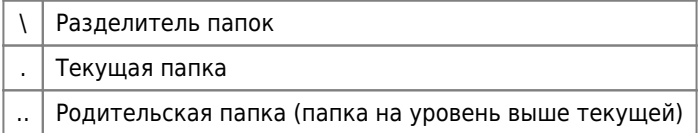

Формат имени файла:

filename[.[ext]]

где

- filename имя файла, 8 символов
- [.[ext]] расширение, 3 символа

В именах файлов и папок нельзя использовать следующие символы:

пробел : ; . , = + \ < > | / " ' ^ [ ]

Полный путь к файлу:

#### где

- [d:] буква устройства
- [path] путь (имена папок)
- [filename] имя файла

В символы подстановки:

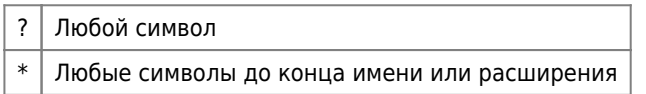

Примеры:

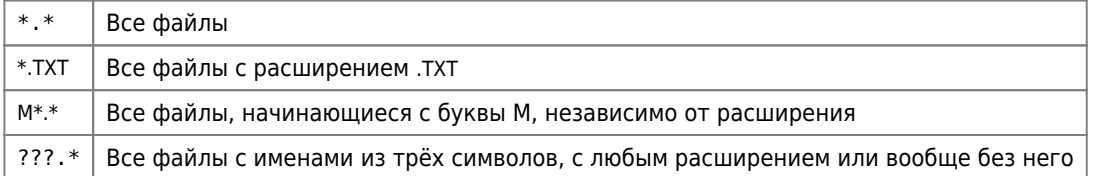

### Командная строка

Буфер истории команд теперь составляет 1024 байта.

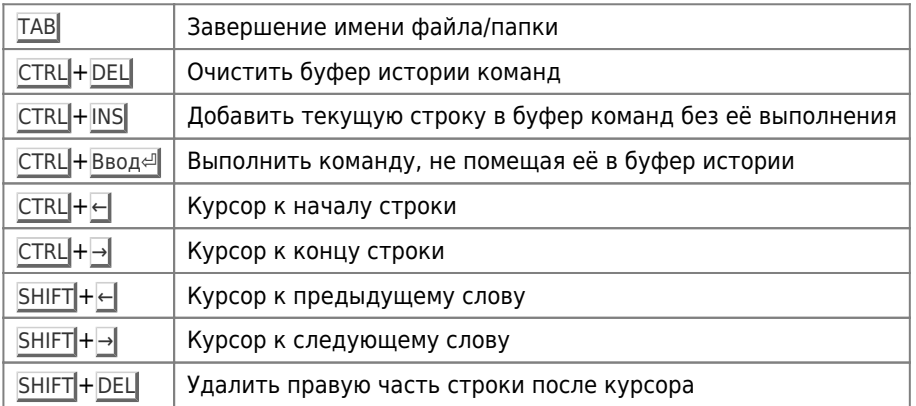

#### Командная строка

Разделитель команд в строке

### Имя тома

Для изменения имени тема используется команда:

VOL [d:][volume\_name]

где

 $\hat{ }$ 

- [d:] буква устройства
- [volume\_name] имя тома, последовательность до 11 символов, которая может включать символы, недопустимые для имён файлов, за исключением управляющих кодов и / Начальные пробелы удаляются.

## Псевдонимы

Псевдоним можно сравнить с пакетным файлом, который состоит только из одной строки. Однако с помощью символа разделения команд ^ в один псевдоним можно поместить несколько команд. Большим преимуществом перед пакетных файлов является то, что псевдонимы находятся непосредственно в ОЗУ. Таким образом, фактически вы сравниваете псевдоним с внутренней командой, которая выполняется непосредственно, без каких-либо задержек. Псевдоним может быть определён с помощью команды ALIAS.

Пример:

ALIAS  $DW = DIR @1 /W$ 

Если бы вы набрали команду:

 $DWA:$ 

система выполнит команду:

DIR A: /W

Ещё одно преимущество псевдонимов заключается в том, что они могут быть связаны с расширениями. В качестве примера можно привести следующее:

ALIAS . TXT = A:\UTILS\TED

Если у вас есть файл с именем REVIEW. ТХТ в текущем каталоге вы можете выполнить TED, передав ему в качестве параметра файл REVIEW. TXT, просто набрав REVIEW.

### Ссылки

Логотип MSX-DOS 2

**MISX-DOS 2** 

MCCW issue 93, June-December 2000 - MSX-DOS 2 version 2.40

MSX-DOS 2 Error Messages

**ODOS2 Help** 

Several MSX-DOS2 utilities, some of them implementing popular unix commands

**MSX-DOS 2.2** 

The Ultimate MSX FAQ - MSX-DOS 2 section

**MSX-DOS 2.31** 

#### **<https://sysadminmosaic.ru/msx/dos2/dos2>**

**2022-08-05 22:50**

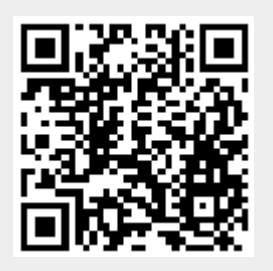